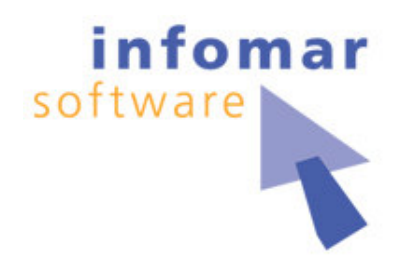

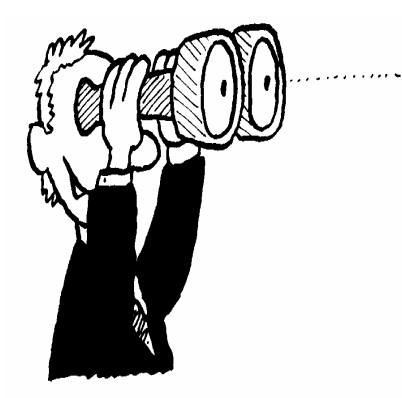

# Testgetriebene Entwicklung, aber womit?

### Aufbau einer Testlandschaft mit Open-Source

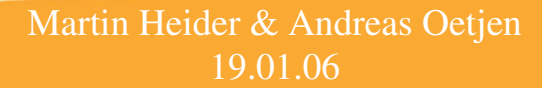

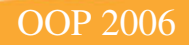

### **Themen/Agenda**

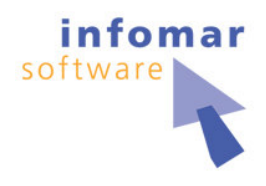

- Ein Schauermärchen als Ausgangssituation
- **Verwendete Testumgebung**  $\bullet$
- **Tests und Testautomatisierung**  $\bullet$
- Und so läuft's ...
- Fazit/Zusammenfassung  $\bullet$
- **Links und Quellen**  $\bullet$

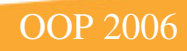

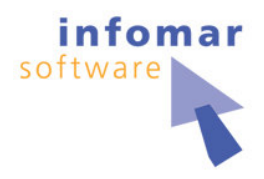

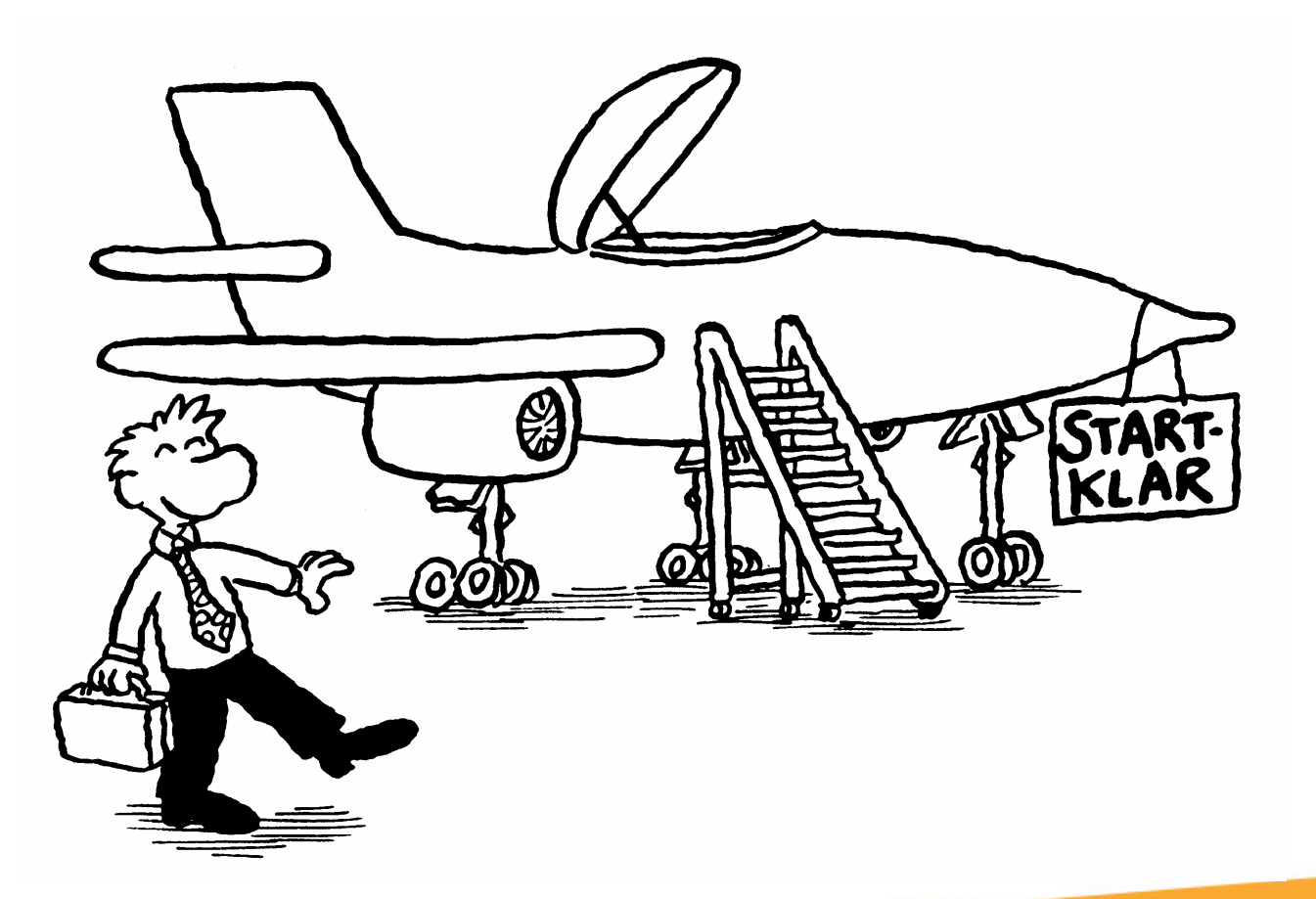

Martin Heider & Andreas Oetjen 19.01.06

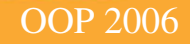

3

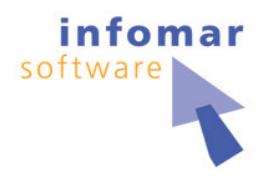

Wenn Sie die Wahl hätten ...  $\bullet$ 

### "Kraut und Rüben" Source-Code mit automatisierten Tests

oder

### **1a Source-Code ohne Tests**

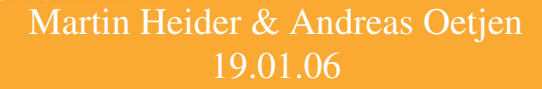

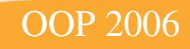

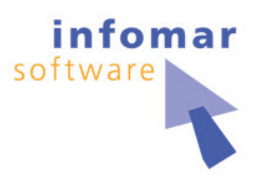

- $\bullet$ • Wünschen wir uns nicht alle folgende Situation?
	- •• Ihre Anwendung ist entwickelt und läuft erfolgreich
	- •• Immer mehr Kunden setzen Ihre Software ein
	- •• Ihre Kunden bestürmen Sie mit neuen Anforderungen
- $\bullet$ • Aber kennen wir nicht auch Folgendes?
	- •• Anzahl gemeldeter Fehler durch den Kunden steigt
	- •• Nennenswerte Tests sind kaum vorhanden
	- •• Automatisierte Tests existieren noch weniger

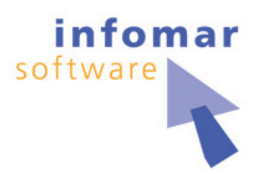

- $\bullet$ • Seien Sie unser Reisebegleiter ...
	- •• Betrachtung: Server einer BugTracking-Anwendung
	- •• Löschen aller Tests, die bis dato existieren
- $\bullet$ • Zielsetzung
	- •• Aufbau Testumgebung mit Open-Source von 0 auf 100
	- •• Kontinuierliche, automatisierte
		- •• Integrationstests (externe Interfaces)
		- •· Statische Überprüfungen der Code-Qualität
		- •• Last- und Performancetests
		- Unit Tests
			- •• Komponententests (intere Interfaces)
			- $\bullet$ • Implementierungstests

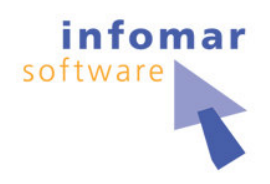

#### •• Überblick der Anwendungsarchitektur

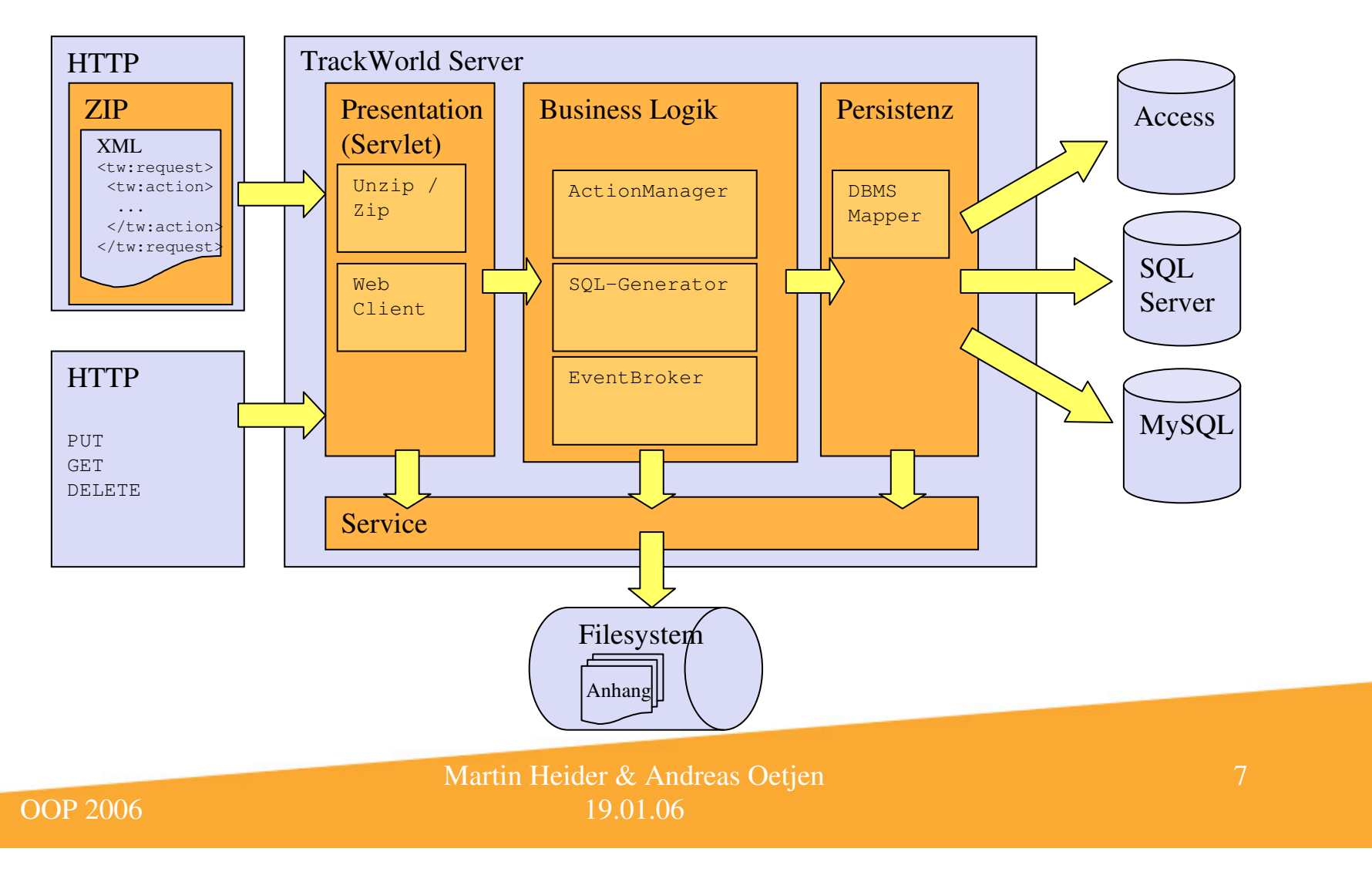

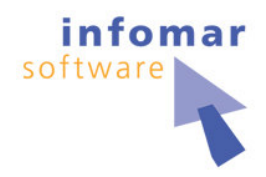

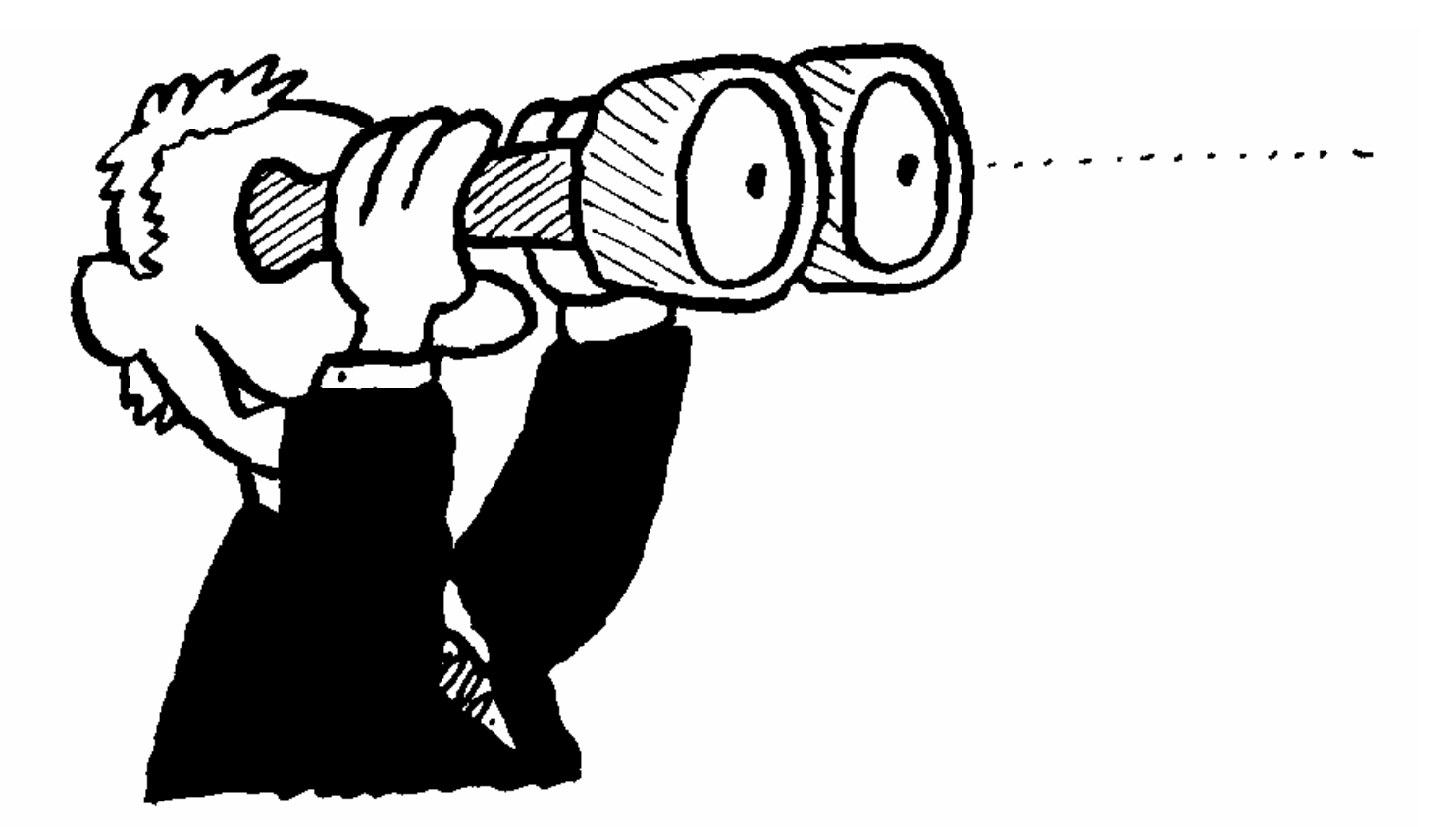

Martin Heider & Andreas Oetjen 19.01.06

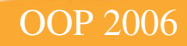

8

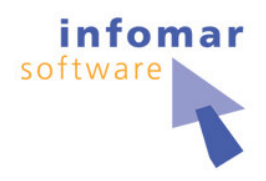

- $\bullet$ • In den Hauptrollen ...
	- •• CruiseControl für kontinuierliche Integration
	- •• JMeter für Integrations- und Lasttests
	- •• PMD für statische Überprüfung der Codequalität
	- •• Emma zur Code Coverage Messung
	- • $\cdot$  JUnit darf natürlich nicht fehlen

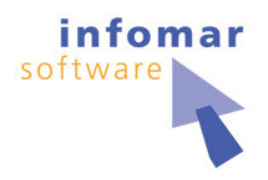

- $\bullet$ • CruiseControl für kontinuierliche Integration und Tests
	- •• Ermöglicht die Konfiguration von
		- •• Build-Zyklen
		- •• Build-Bedingungen
		- •• Build-Zielen
	- •• Automatisiert folgende Aufgaben
		- • $\bullet$  Build einer Applikation
		- •• Deployment einer Applikation
		- •• Test einer Applikation
		- •• Bereitstellung von Release-Ergebnissen und Reports

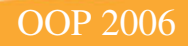

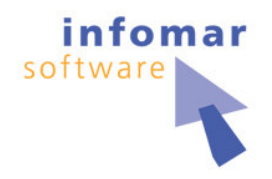

CruiseControl für kontinuierliche Integration und Tests  $\bullet$ 

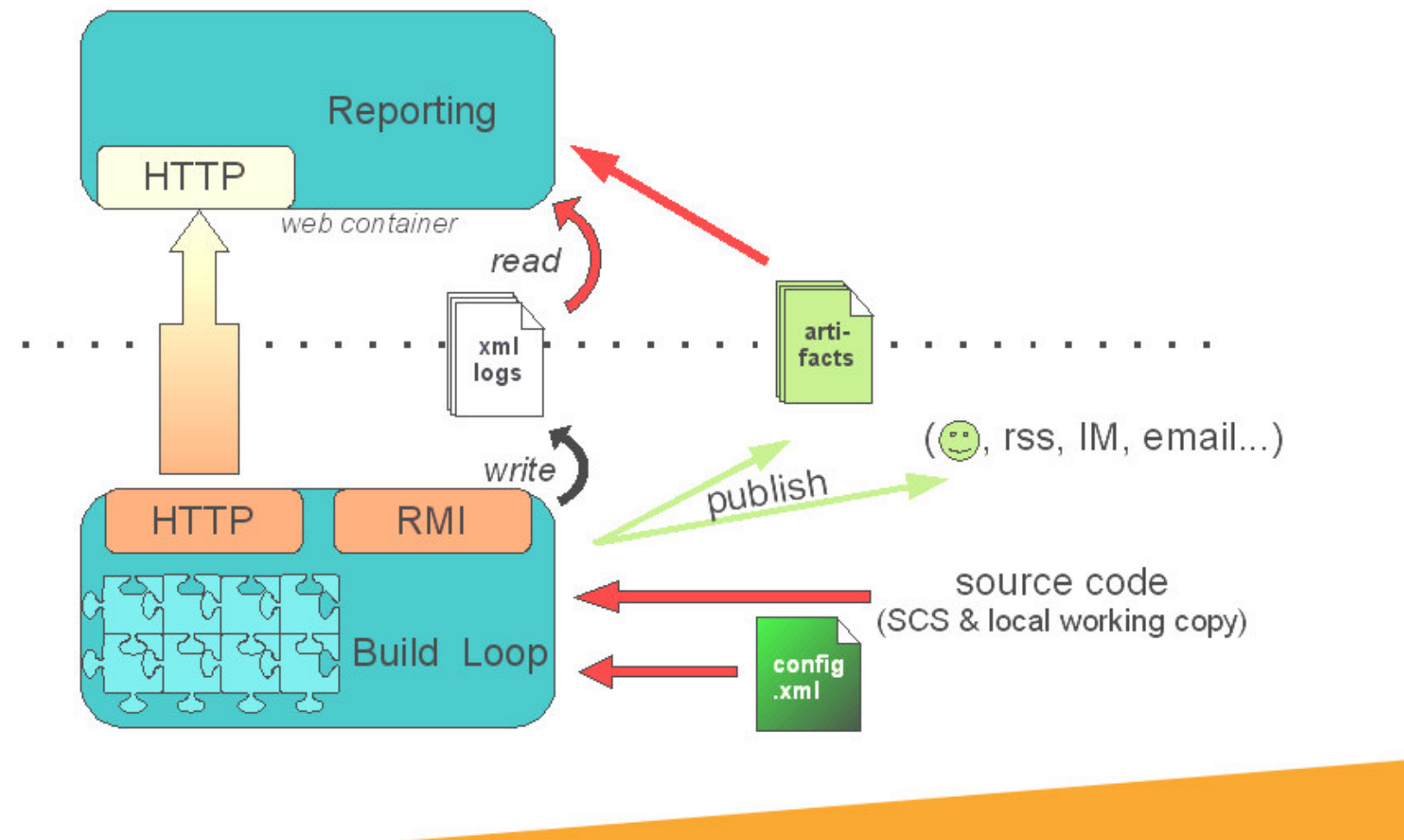

Martin Heider & Andreas Oetjen 19.01.06

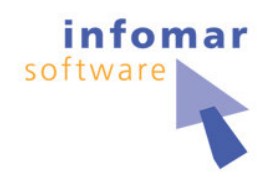

#### CruiseControl für kontinuierliche Integration und Tests  $\bullet$

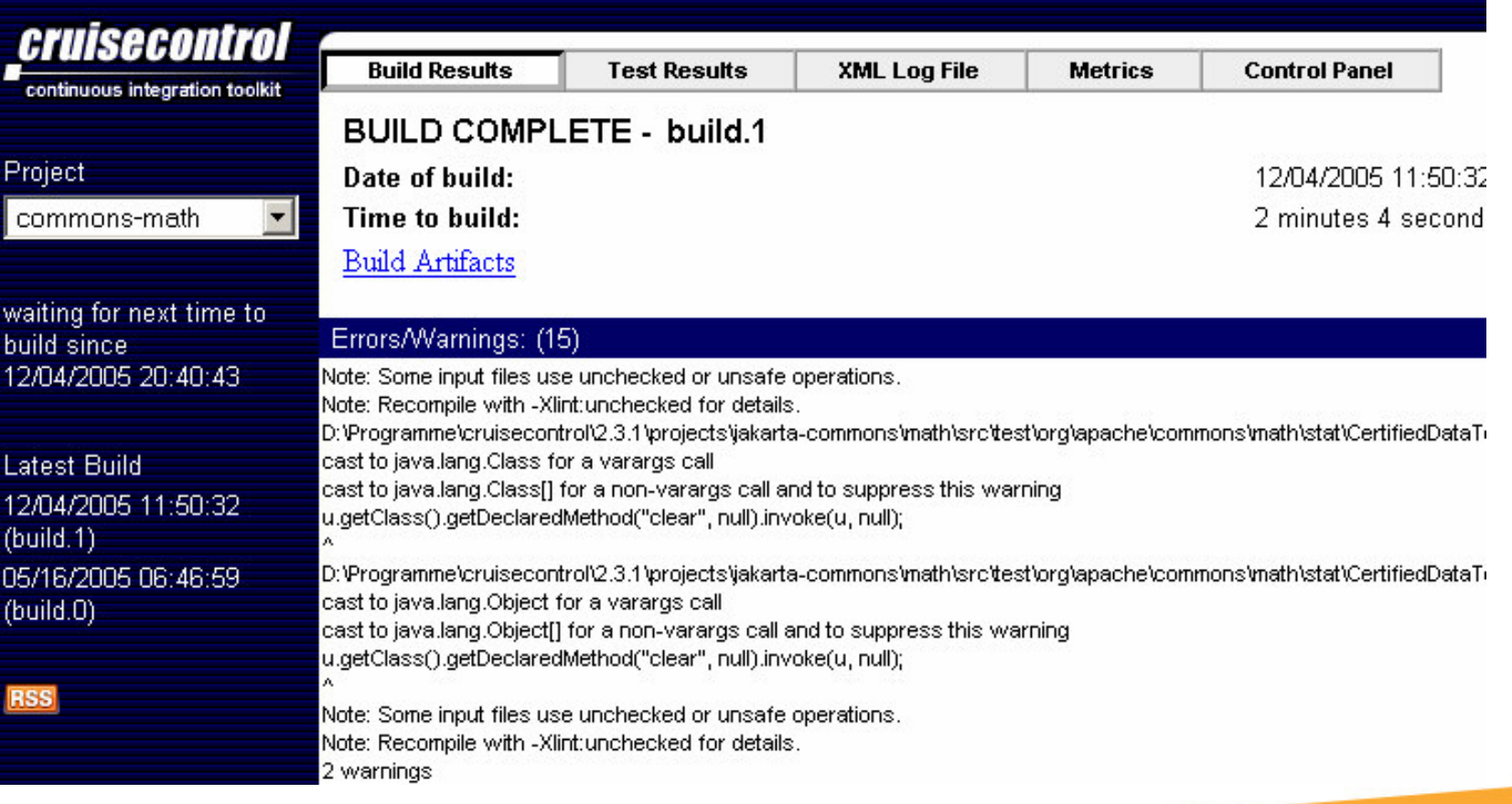

Martin Heider & Andreas Oetjen 19.01.06

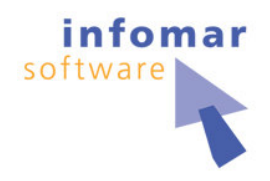

- $\bullet$ • JMeter für Integrations- und Lasttests
	- •• Viele Treiber: HTTP, SOAP, LDAP, JDBC, TCP, ...
	- •• Ermöglicht verteilte Ausführung auf verschiedenen Rechnern
	- •• Grafisches, wenn auch leicht antiquiertes Frontend
	- •• Einfache Erweiterbarkeit durch Plugins
	- •• Reports anpassbar mit XSLT
	- •• ANT Task

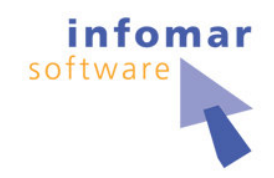

#### JMeter für Integrations- und Lasttests  $\bullet$

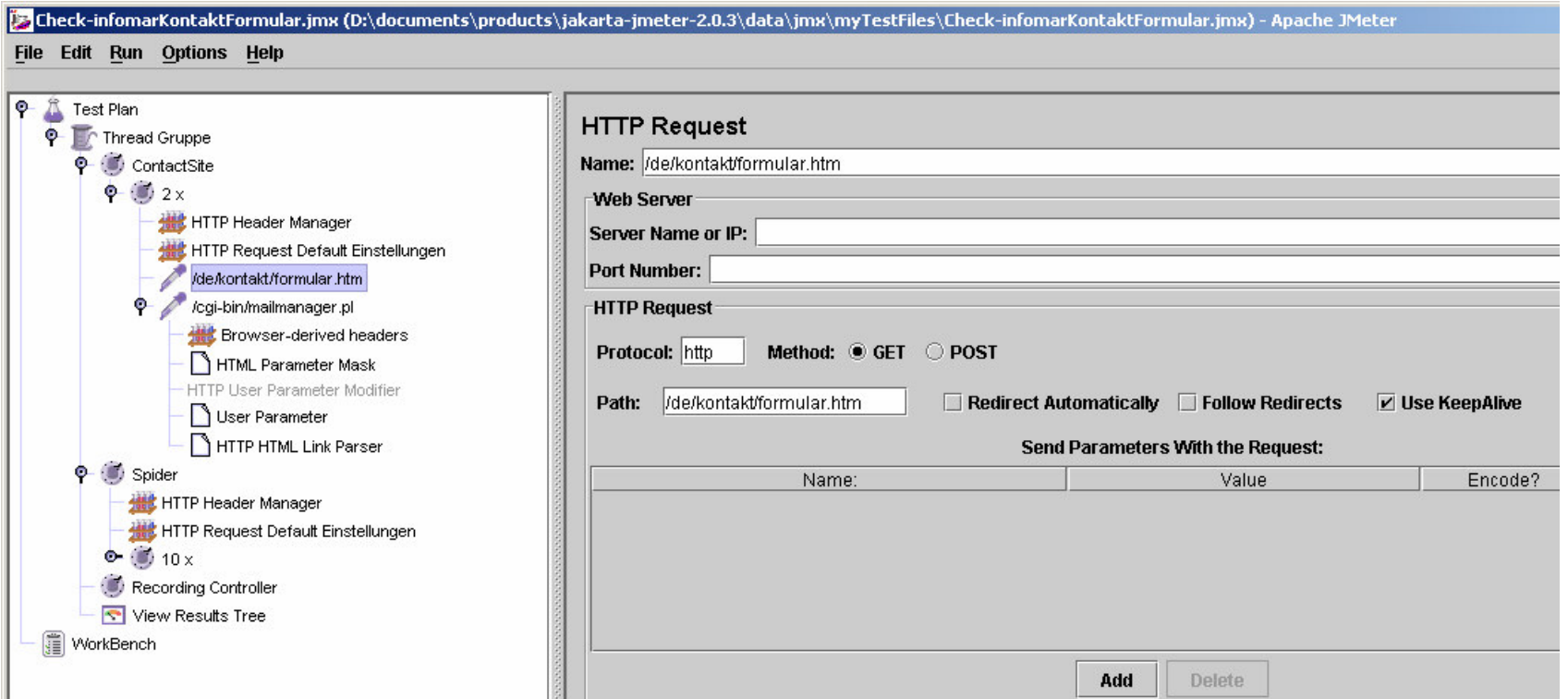

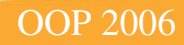

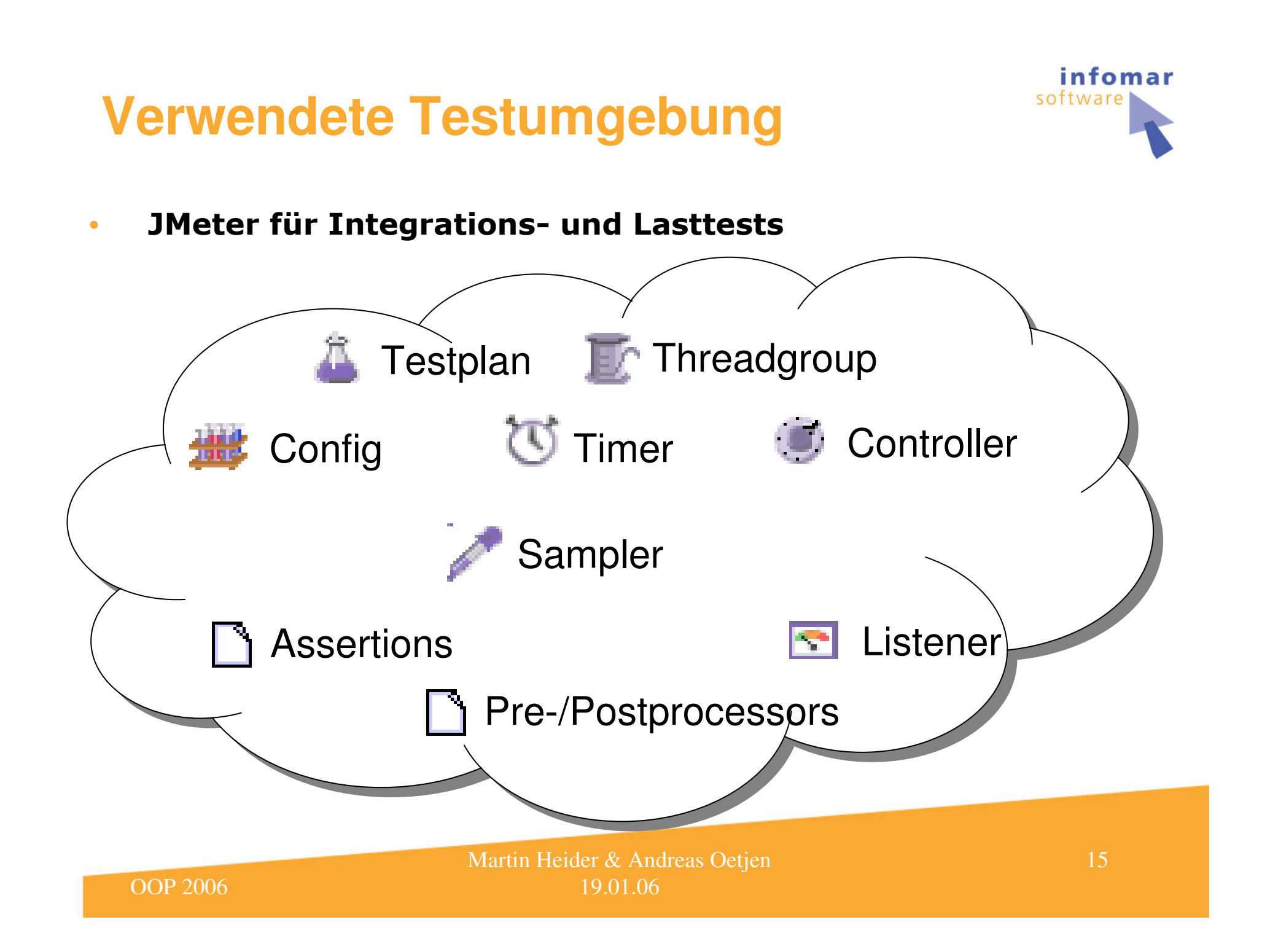

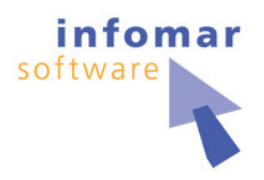

- $\bullet$ • PMD für statische Überprüfung der Codequalität
	- •• Findet
		- •• Potentielle Laufzeitfehler
		- •• toten Code
		- •**• Suboptimalen Code**
		- •• Duplizierten Code (Copy Paste Detector)
	- $\bullet$ • PlugIns für verschiedene IDEs (z.B. Eclipse)
	- $\bullet$  Unterteilung der Regeln in Rulesets
	- •• Eigene Regeln in Java oder XPath realisierbar
	- •• Reports anpassbar mit XSLT
	- •• ANT Task

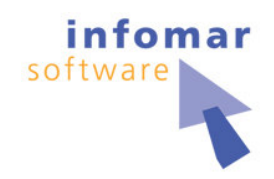

#### PMD für statische Überprüfung der Code Qualität  $\bullet$

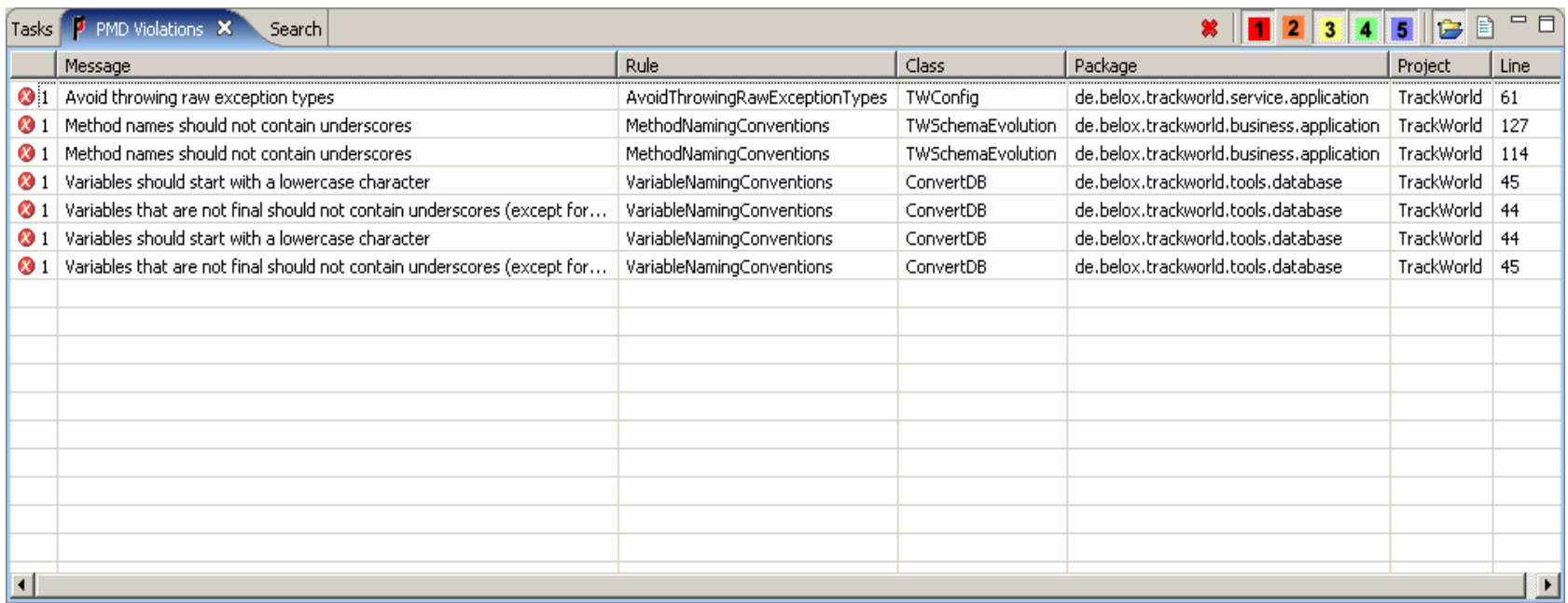

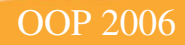

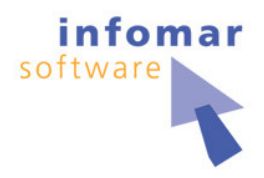

- $\bullet$ **• Emma zur Code Coverage Messung** 
	- •• Ermittelt folgende Coverage Werte
		- •• Klassen, Methoden, Block, Zeilen
	- •**• Bytecode Instrumentierung** 
		- •• on-the-fly
		- •offline
	- $\bullet$ • Ausgabeformate: Text, XML, HTML
	- •• Merge von verschiedenen Coverage Sessions
	- •• ANT Task

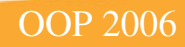

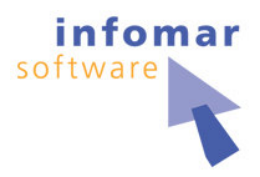

#### **Emma zur Code Coverage Messung**  $\bullet$

EMMA Coverage Report (generated Sat Dec 03 21:58:46 CET 2005)

#### [all classes]

#### **OVERALL COVERAGE SUMMARY**

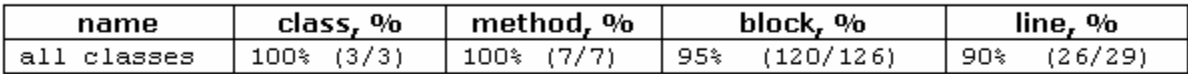

#### **OVERALL STATS SUMMARY**

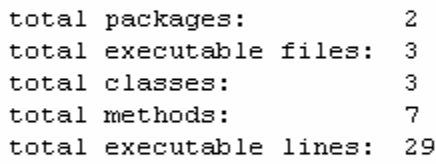

#### **COVERAGE BREAKDOWN BY PACKAGE**

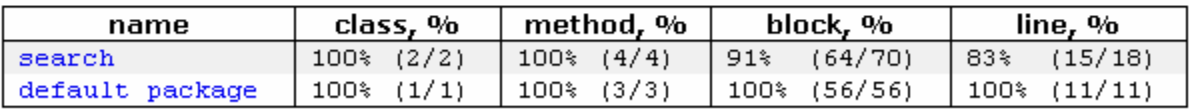

[all classes] EMMA 2.0.5312 (C) Vladimir Roubtsov

> Martin Heider & Andreas Oetjen 19.01.06

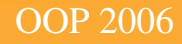

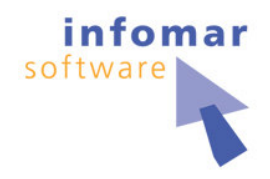

- $\bullet$  $\cdot$   $\;$  JUnit natürlich
	- • $\bullet$  Mit der Magie des grünen Balkens
	- •• Zentrale Elemente
		- •**• Assert mit** assertEquals, assert (Not) Null, assert (Not) Same
		- •**Test TestCase TestSuite**
		- •• TestRunner
	- •• ANT Task
	- •• Version 4 Features
		- •• Annotations statt Ableitung und Namenskonvention
		- •**@Test @Before**9/: **@After**9/: **@Ignore**
		- •• Timeouts und expected exceptions als Parameter
		- •• Eigene Runner fallen weg

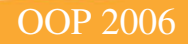

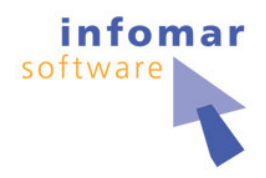

- $\bullet$ • In den Nebenrollen
	- •**JavaNCSS**
	- •• Easymock und Mockobjects
	- •• HSQLDB InMemory Datenbank
- $\bullet$ • Auf der Ersatzbank
	- •• Fit & FitNesse
	- •**Wiki**

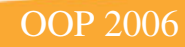

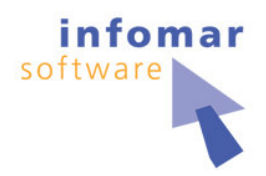

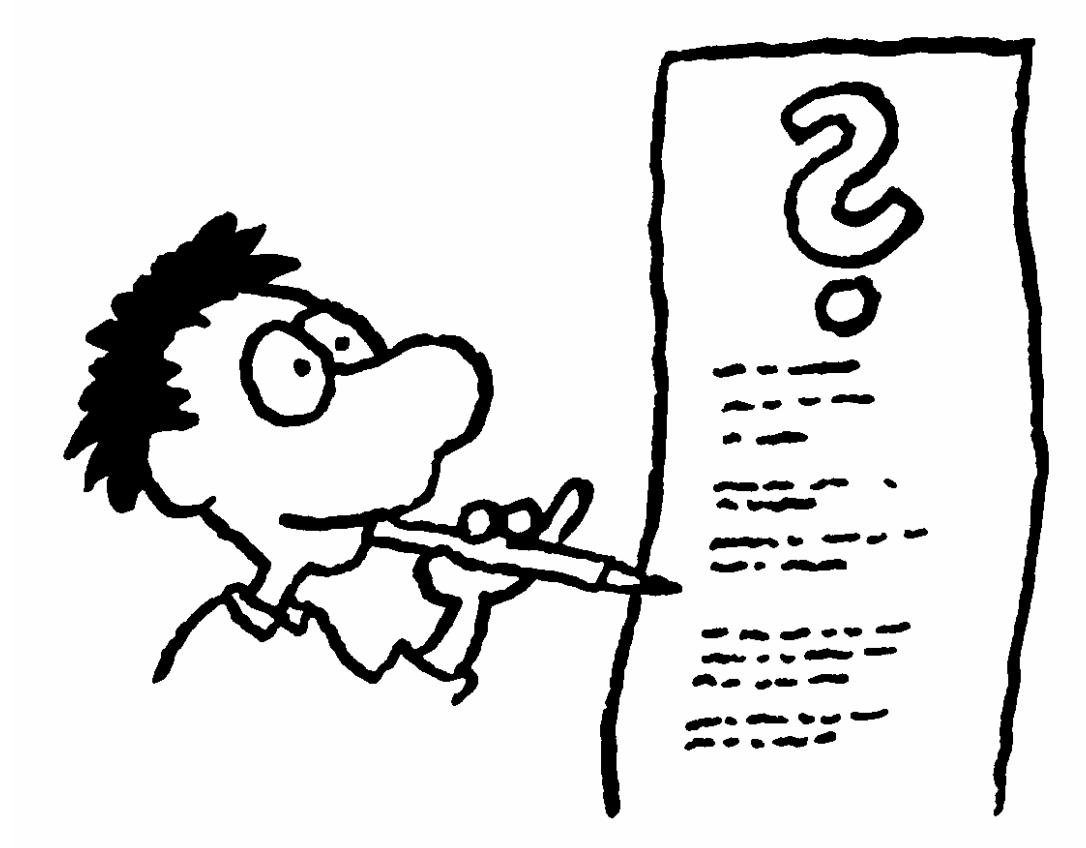

Martin Heider & Andreas Oetjen 19.01.06

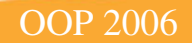

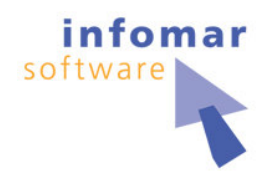

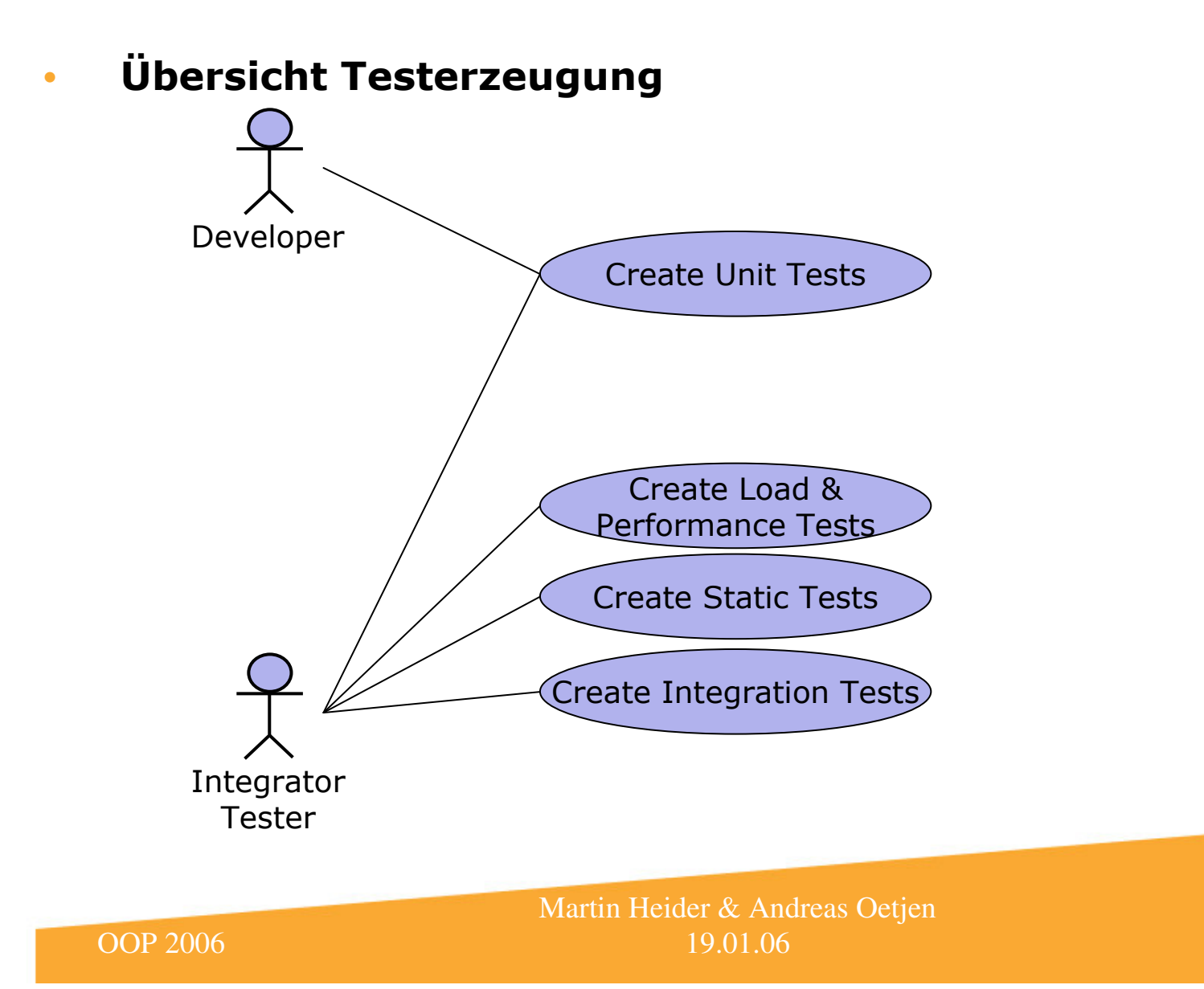

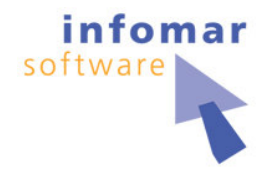

Testerzeugung und Wahrscheinlichkeit für Code Änderungen  $\bullet$ 

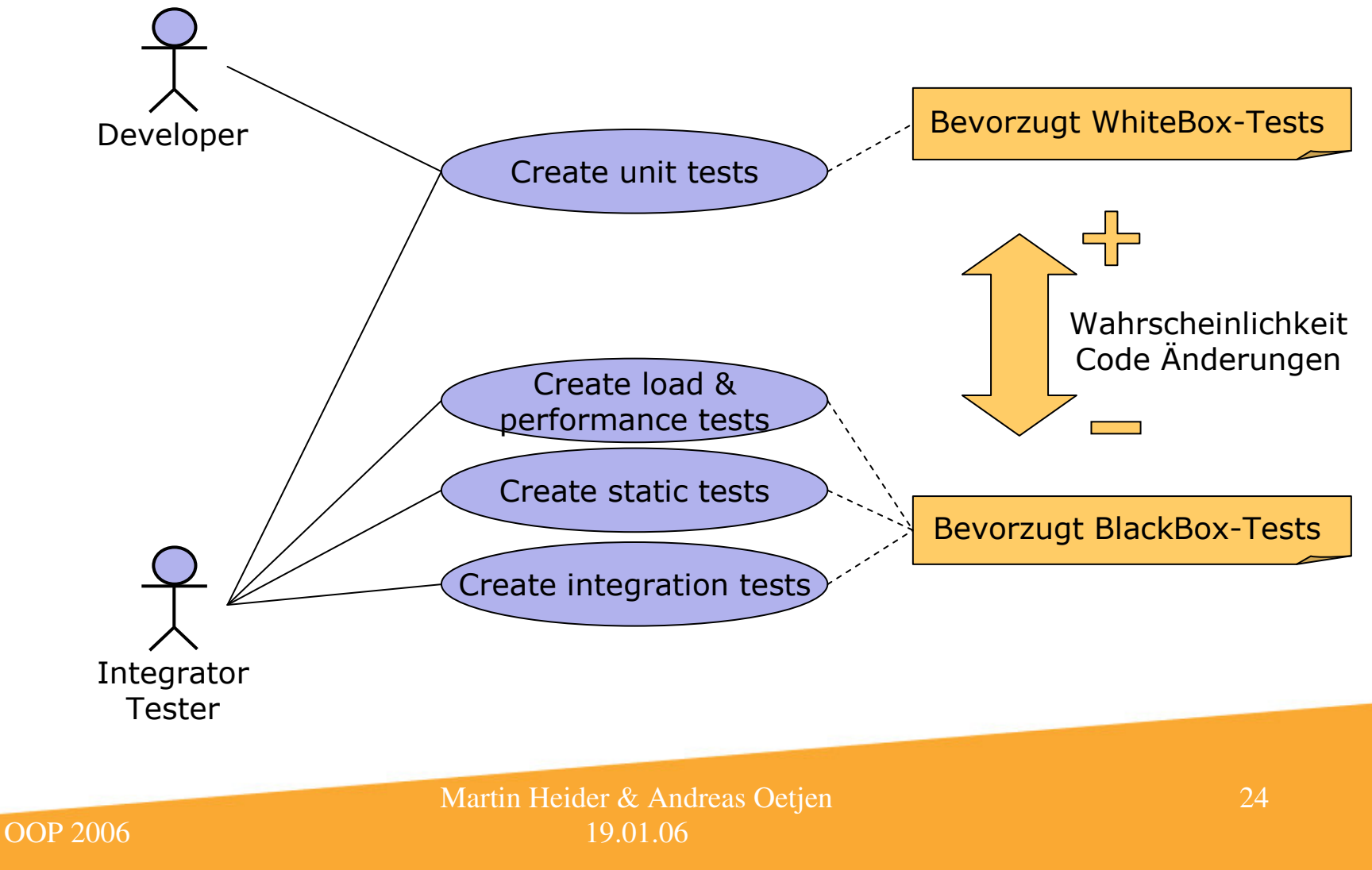

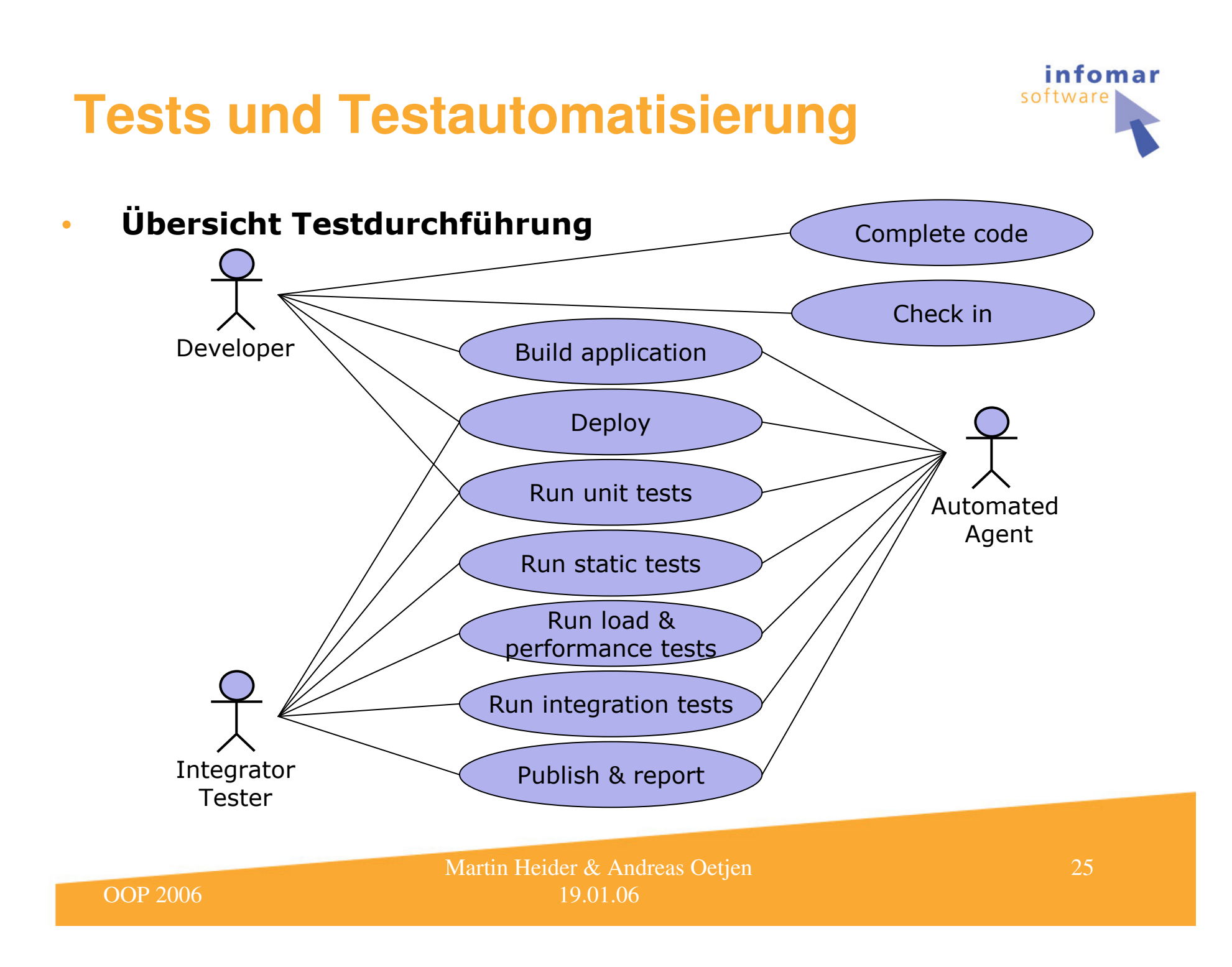

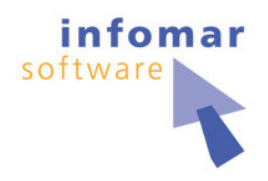

 $\bullet$ • Testdurchführung und verwendete Werkzeuge

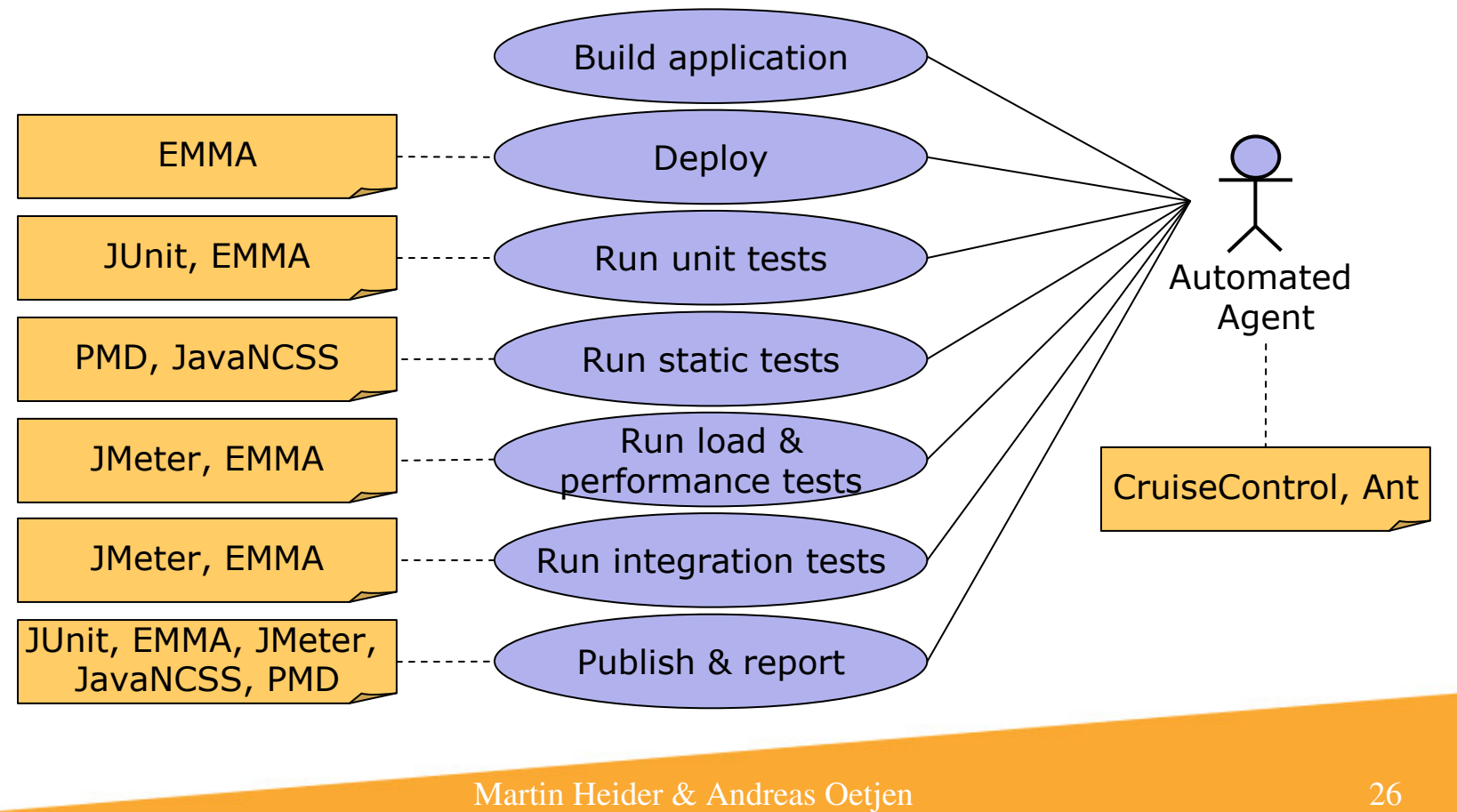

19.01.06

OOP 2006

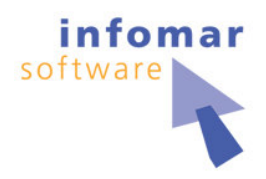

- $\bullet$ • Integrationstests (externe Schnittstellen)
	- •• Aufgaben
		- •• Dokumentation der Server-Schnittstelle
		- •• Entwicklung von JMeter-Plugin
		- •• Speicherung von User-Aktionen als JMeter Testpläne
		- •• Verwendung des JMeter ANT Tasks
		- $\bullet$ • Automatisierung der Tests mittels CruiseControl
	- •• Nutzen
		- •• Nicht-invasiver Test, der Server-Code unverändert läßt
		- •• Gute Abdeckung der vom Client benötigten Funktionalität
		- $\bullet$ · Sicherere Ausgangsbasis für weitere Änderungen

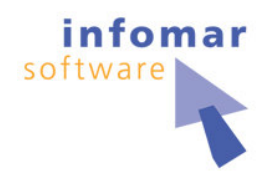

- $\bullet$ • Statische Überprüfung der Code-Qualität
	- •• Aufgaben
		- •• Einrichtung von PMD, JNCSS & EMMA in CruiseControl
		- •• Einschränkung von PMD auf wichtige Probleme
		- •• Instrumentierung des Produktiv-Codes für EMMA
		- •• Verwendung der ANT-Tasks für jedes Tool
		- $\bullet$ • Automatisierung der Tool-Aufrufe in Cruise-Control
	- •• Nutzen
		- Unterstützung zur Suche von
			- •• Fehlern, Code Smells, Copy-Paste Code
		- •• Überwachung von Coding Guide Lines
		- $\bullet$ • Beurteilung der Testabdeckung

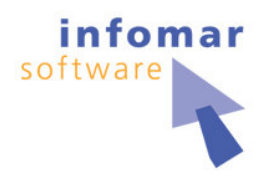

- $\bullet$ • Last- und Performancetests
	- •• Aufgaben
		- •**• Erstellung von Lastprofilen** 
			- •• Typen und Anzahl von Anwendern
			- •• Aktionen pro Anwendertyp
			- •• Verteilung der Anwendertypen über Zeiträume
		- •• Lasttests aus JMeter Testplänen für GUI-Aktionen
		- •• Performancetests für Einzel- und Verbund-Aktionen
		- •**• Einbindung in CruiseControl analog Integrationstest**
	- •• Nutzen
		- $\bullet$ • Aussagen zur Belastbarkeit der Anwendung
		- •• Performance-Werte für Server-Schnittstelle

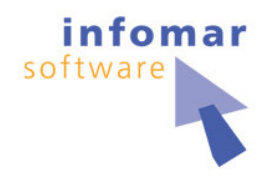

- $\bullet$  Unit Tests (interne Schnittstellen)
	- •• Aufgaben
		- •• JUnit zum Test einzelner Architekturschichten
		- •• EasyMock, MockObjects zur Simulation genutzter Schichten
		- •• Einbindung inMemory-Datenbank
		- •• Anpassung von Code zur besseren Testbarkeit
	- •• Nutzen
		- •• Detailgenauere Testabdeckung
		- •• Bessere Lokalisierbarkeit von Fehlern

### **Und so läuft's…**

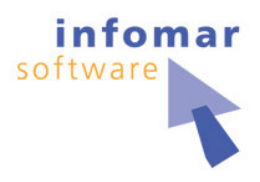

- $\bullet$ • Es folgen Beispiele, wie die Tools
	- •• In Ant eingebunden werden
	- $\bullet$ • Mit CruiseControl automatisiert werden

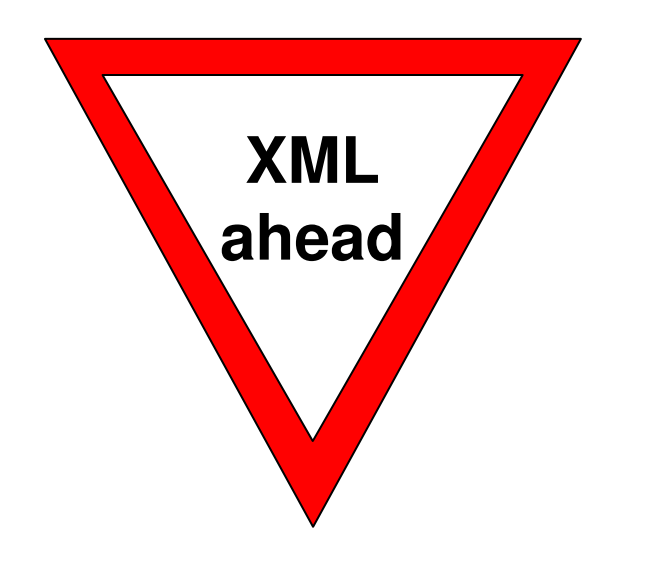

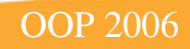

## **Java NCSS Ant-Task**

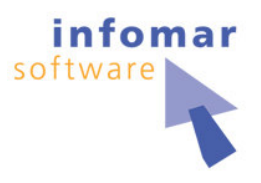

<taskdef name="javancss" classname="javancss.JavancssAntTask"/>

<target name="run-jncss">

<property name="oop.programs.dir" value="C:/projects/oop2006/programs" />

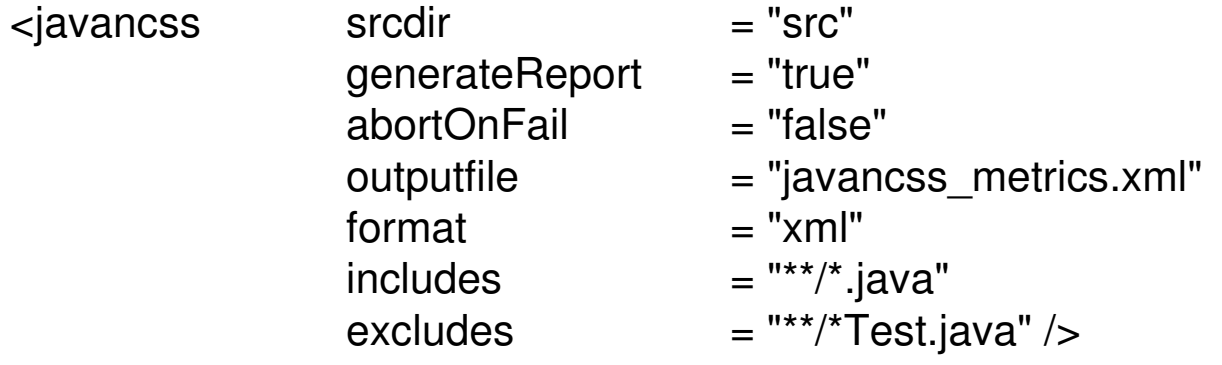

<xslt in <sup>=</sup> "javancss\_metrics.xml"

out <sup>=</sup> "javancss\_metrics.html"

style <sup>=</sup> "\${oop.programs.dir}\javancss21.41\xslt\javancss2html.xsl" />

</target>

### **PMD Ant-Task**

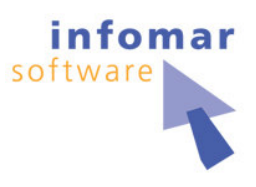

<taskdef name="pmd" classname="net.sourceforge.pmd.ant.PMDTask"/>

<target name="run-pmd">

<property name="oop.programs.dir" value="C:/projects/oop2006/programs" />

```
Martin Heider & Andreas Oetjen
 <pmd>
         <ruleset>basic</ruleset><formatter type = "xml"
                     toFile == "pmd-report.xml"/><fileset dir = "src">
             <include name = "**/*.java"/>
         </fileset></pmd><xslt in = "pmd-report.xml"
       out = "pmd-report.html" />
     style = "${oop.programs.dir}\pmd-3.4\etc\xslt\pmd-report-trackworld.xslt" />
</target>
                                                                          Weitere Regeln z.B.
                                                                          strictexception
                                                                          design
                                                                          unusedcodefinalizerssunsecure
```
# **Emma Ant-Task – Instrumentierung**

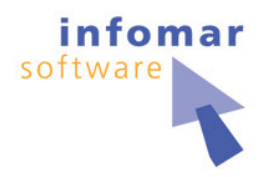

<taskdef name="emma" resource="emma \_ ant.properties" />

<target name="run-emma-instrument">

```
<emma enabled="true" >
```
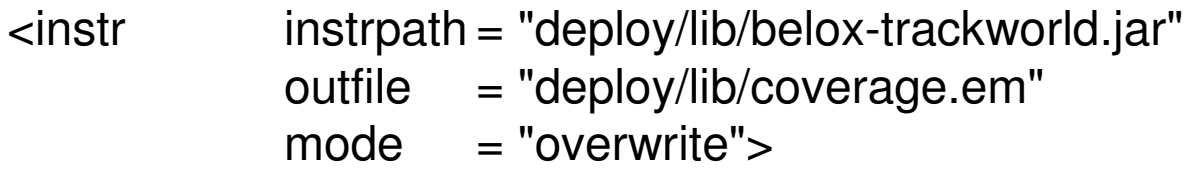

```
<filter excludes = "*Test *.test.*" />
</instr>
```
</emma></target>

## **Emma Ant-Task – Reporting**

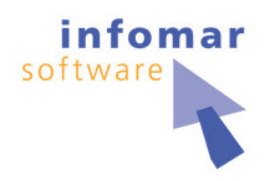

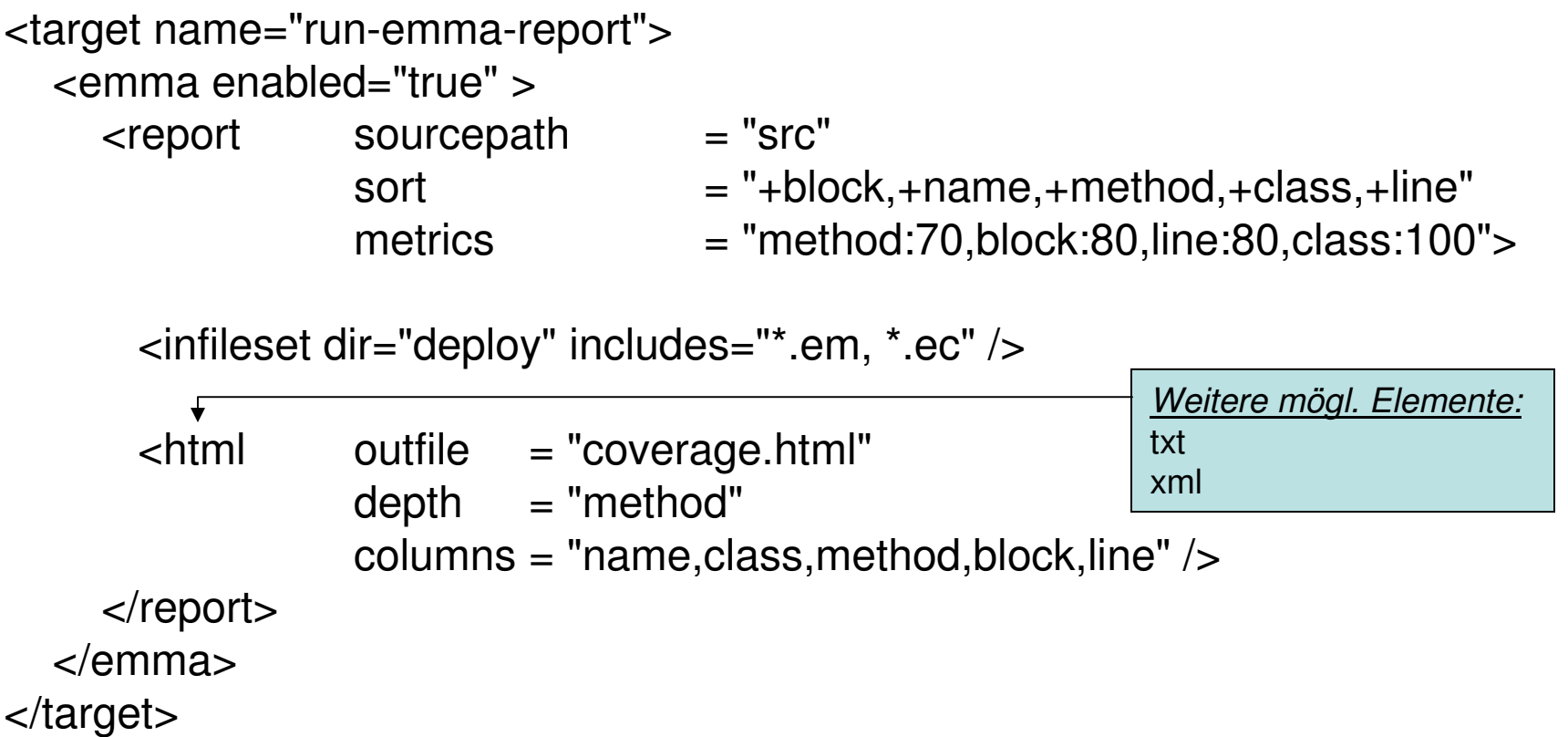

### **JMeter Ant-Task**

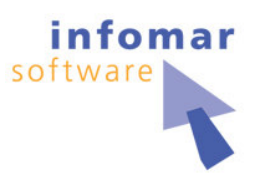

<taskdef name="jmeter" classname="org.programmerplanet.ant.taskdefs.jmeter.JMeterTask"/>

<target name="run-jmeter">

```
<property name="oop.programs.dir" value="C:/projects/oop2006/programs" />
```
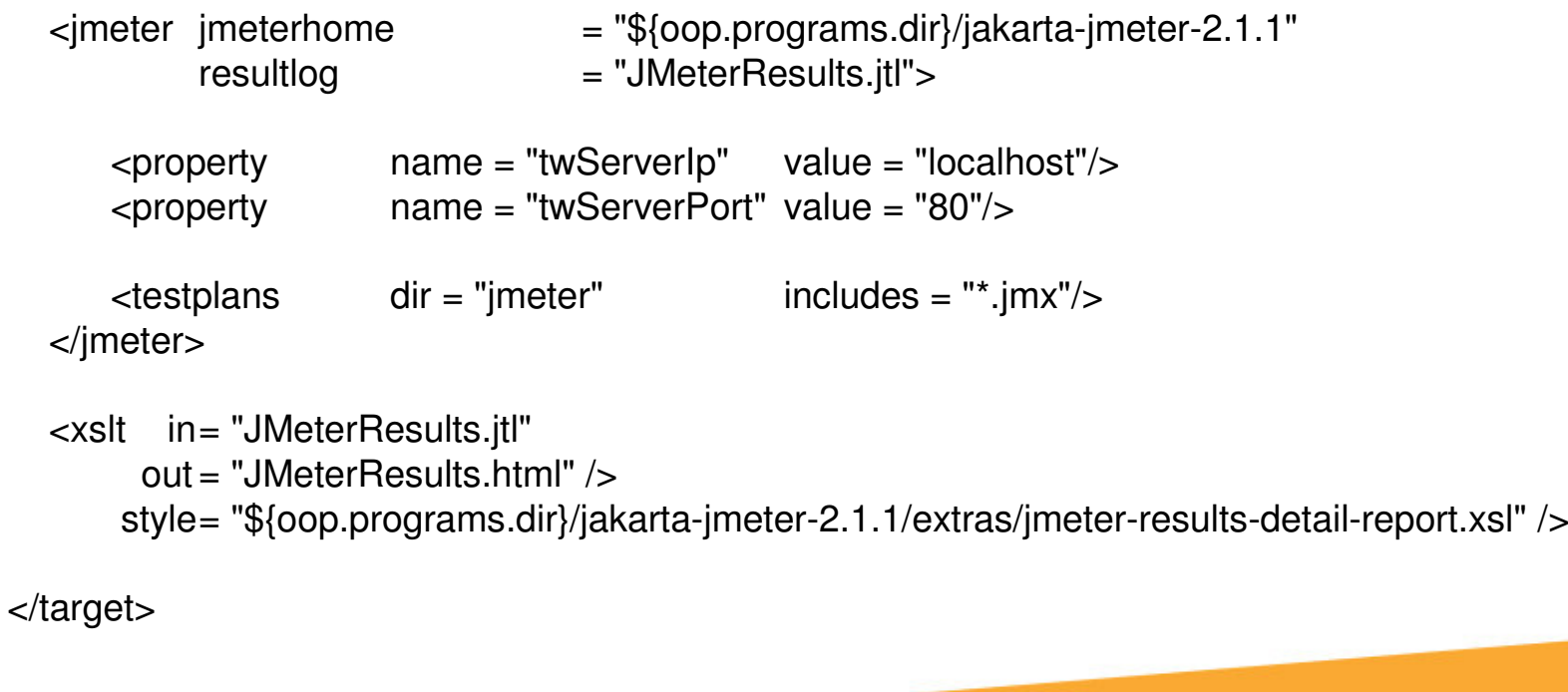

# **CruiseControl Konfiguration**

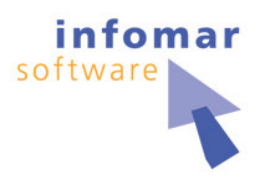

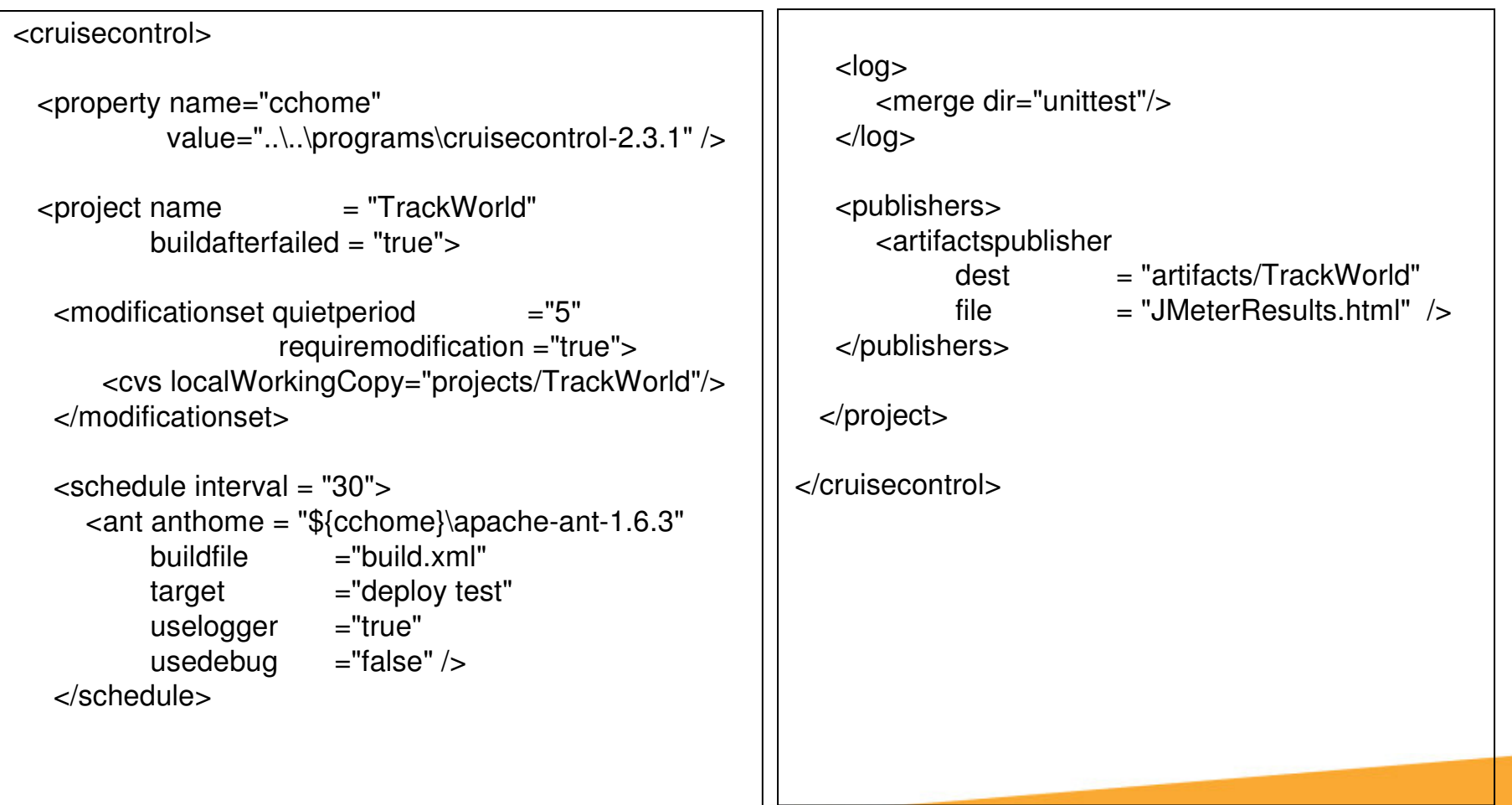

### **Fazit / Zusammenfassung**

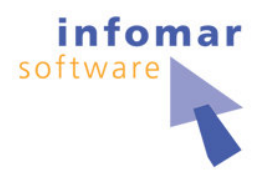

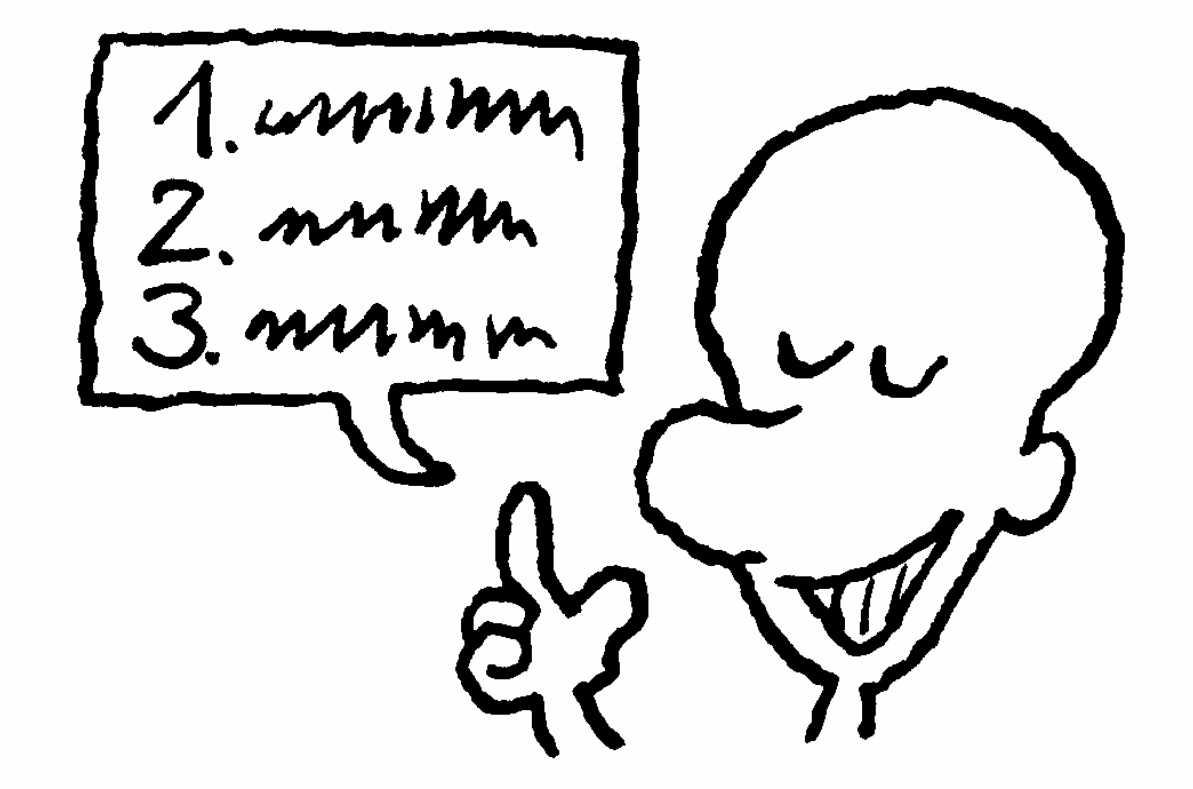

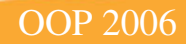

## **Fazit / Zusammenfassung**

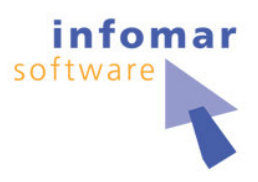

**Schneller Aufbau einer Testumgebung Ohne Installationsaufwand (Copy-Deployment) Automatisierbarkeit ANT / CruiseControl Kontinuierlicher Build, Test, Review Offene Formate für Reporting XSLT-Templates bereits vorhanden Weitere sind im Web verfügbar Unterstützung nahezu aller Source Control Systems Permanentes Review**

**Kleinere Bugs Tiefe Verzeichnisstruktur verwirrt CruiseControl XSLT-Stylesheets nicht immer sauber programmiert**

# **Weiterführende Links und Quellen**

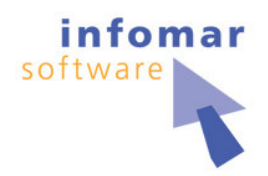

#### $\bullet$ • Bücher

- -• Testgetriebene Entwicklung mit JUnit & FIT, Frank Westphal, dpunkt Verlag 2005
- $\bullet$ • Softwaretests mit JUnit, Johannes Link, dpunkt Verlag 2005
- $\bullet$ • J2EE-Entwicklung mit Open-Source-Tools, Martin Backschat / Stefan Edlich, Spektrum Verlag, 2004 (ein paar Seiten)

#### $\bullet$ **Links**

- -• CruiseControl http://cruisecontrol.sourceforge.net
- -• JMeter http://jakarta.apache.org/jmeter
- $\bullet$ • EMMA http://emma.sourceforge.net
- $\bullet$ • PMD http://pmd.sourceforge.net
- $\bullet$ . JUnit <u>http://www.junit.org</u>
- $\bullet$ JavaNCSS http://www.kclee.de/clemens/java/javancss
- -• FIT http://fit.c2.com und FITnesse http://fitnesse.org

#### $\bullet$ **•** Artikel

 $\bullet$ • Paper Rutar et al: "A Comparison of Bug Finding Tools for Java" <u>http://www.cs.umd.edu/~jfoster/papers/issre04.pdf</u>

> Martin Heider & Andreas Oetjen 19.01.06

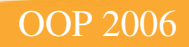

### **Fragen?** Aber gern …

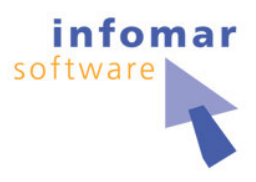

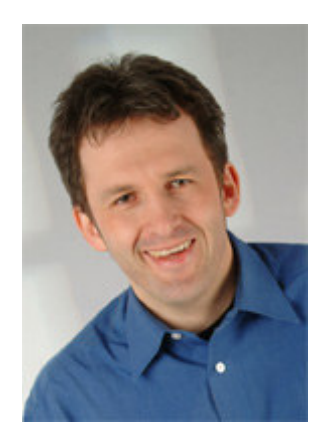

Martin Heider Infomar softwaremh@infomar.de www.infomar.de

> andreas oetjen belox software gmbh oetjen@belox.de www.belox.de

belo

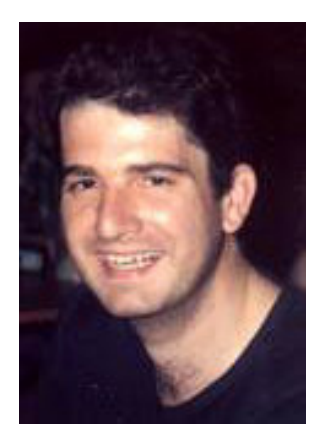

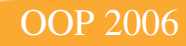